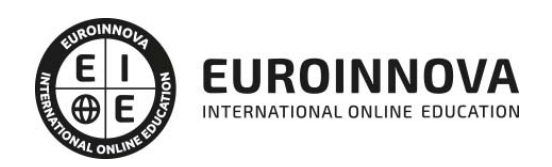

Máster en Diseño, Identidad Visual y Construcción de Marca + Titulación Universitaria

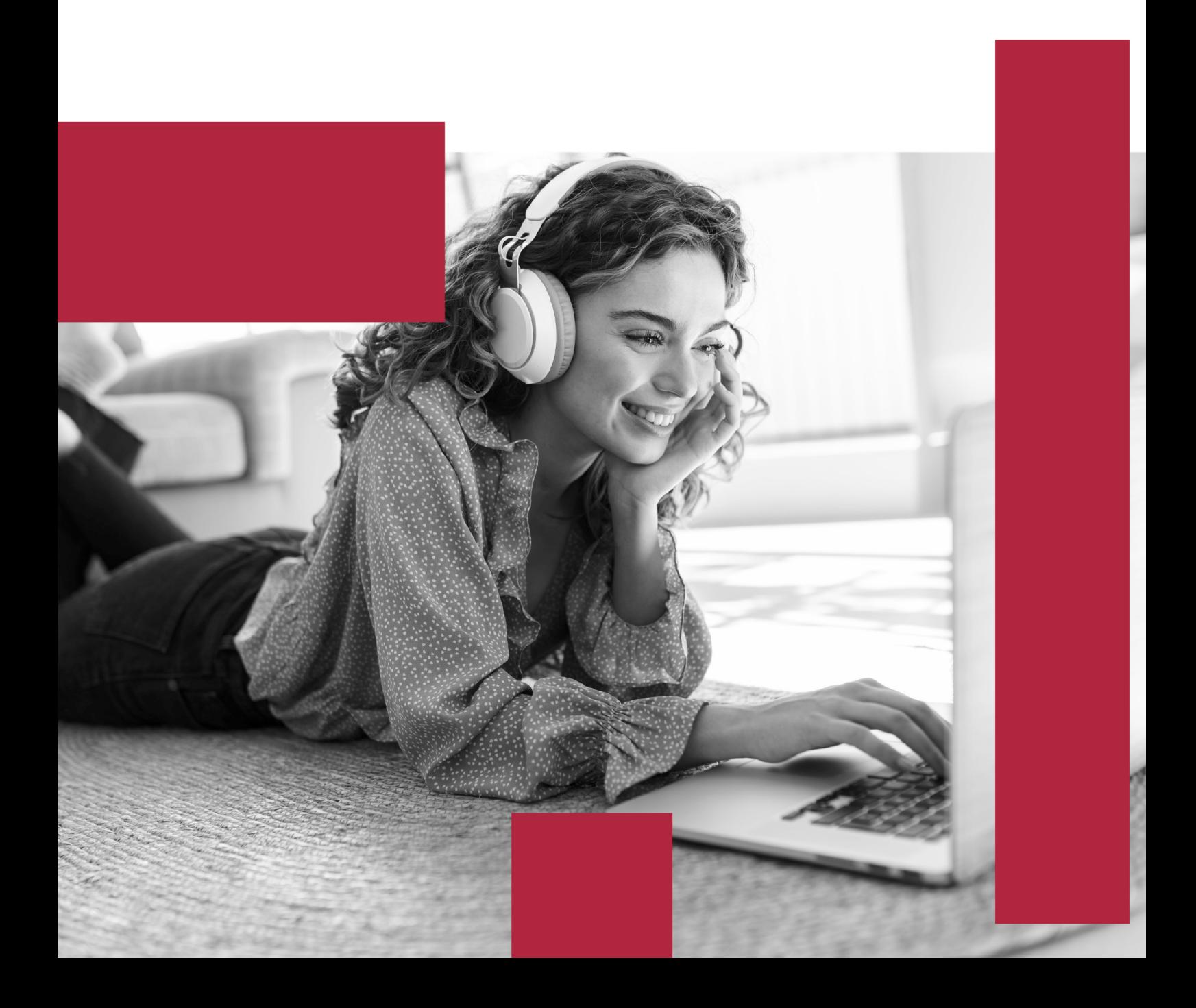

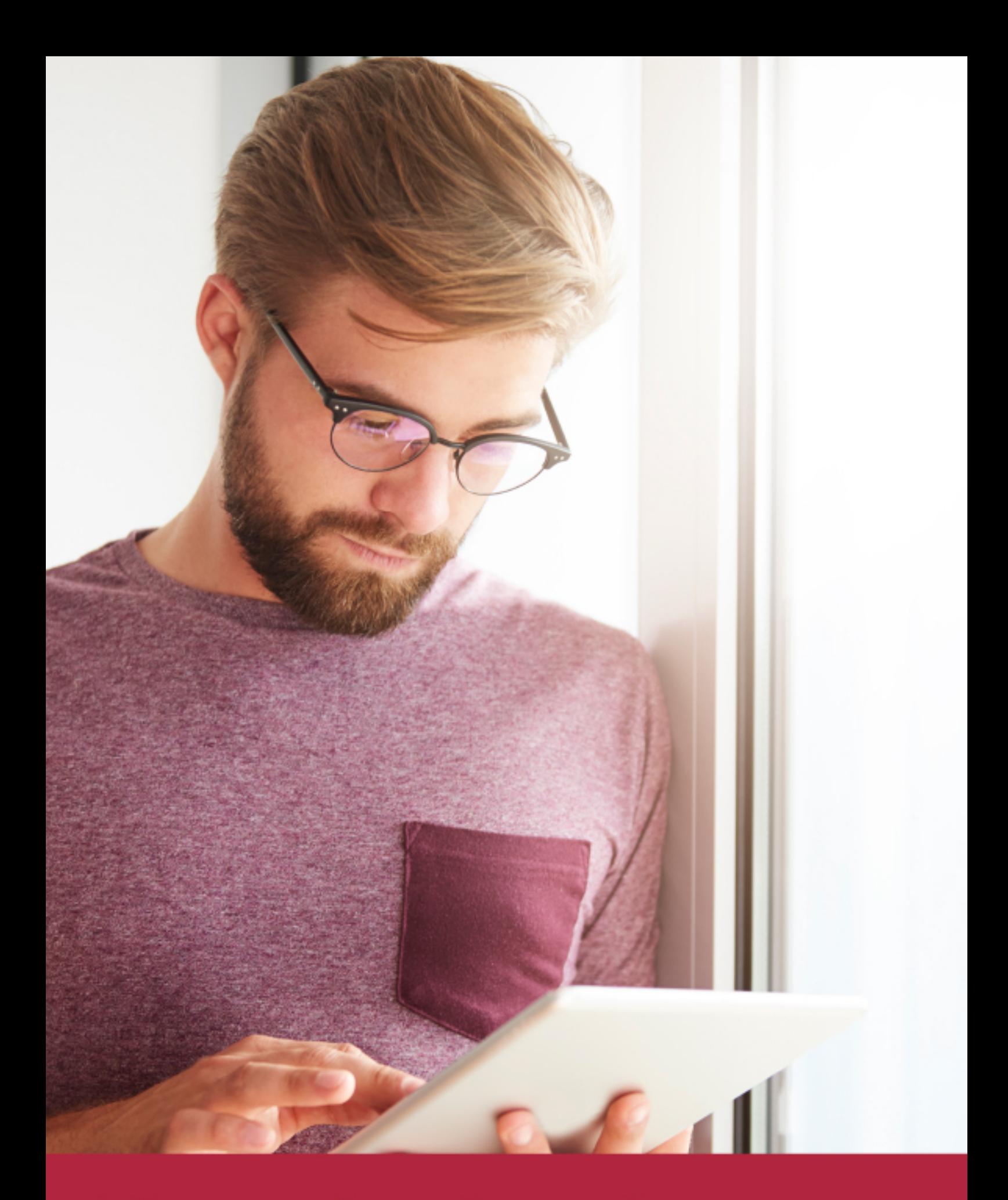

Elige aprender en la escuela líder en formación online

![](_page_2_Picture_1.jpeg)

![](_page_2_Figure_2.jpeg)

![](_page_2_Picture_3.jpeg)

## SOMOS EUROINNOVA

Euroinnova International Online Education inicia su actividad hace más de 20 años. Con la premisa de revolucionar el sector de la educación online, esta escuela de formación crece con el objetivo de dar la oportunidad a sus estudiandes de experimentar un crecimiento personal y profesional con formación eminetemente práctica.

Nuestra visión es ser una institución educativa online reconocida en territorio nacional e internacional por ofrecer una educación competente y acorde con la realidad profesional en busca del reciclaje profesional. Abogamos por el aprendizaje significativo para la vida real como pilar de nuestra metodología, estrategia que pretende que los nuevos conocimientos se incorporen de forma sustantiva en la estructura cognitiva de los estudiantes.

![](_page_3_Figure_4.jpeg)

![](_page_3_Picture_5.jpeg)

![](_page_4_Picture_0.jpeg)

Desde donde quieras y como quieras, Elige Euroinnova

![](_page_5_Picture_0.jpeg)

QS, sello de excelencia académica Euroinnova: 5 estrellas en educación online

## RANKINGS DE EUROINNOVA

Euroinnova International Online Education ha conseguido el reconocimiento de diferentes rankings a nivel nacional e internacional, gracias por su apuesta de democratizar la educación y apostar por la innovación educativa para lograr la excelencia.

Para la elaboración de estos rankings, se emplean indicadores como la reputación online y offline, la calidad de la institución, la responsabilidad social, la innovación educativa o el perfil de los profesionales.

![](_page_6_Picture_4.jpeg)

![](_page_6_Picture_5.jpeg)

![](_page_6_Picture_6.jpeg)

![](_page_6_Picture_7.jpeg)

![](_page_6_Picture_8.jpeg)

![](_page_6_Picture_9.jpeg)

![](_page_6_Picture_10.jpeg)

## ALIANZAS Y ACREDITACIONES

![](_page_7_Picture_2.jpeg)

INTERNATIONAL ONLINE EDUCATION

## BY EDUCA EDTECH

Euroinnova es una marca avalada por EDUCA EDTECH Group , que está compuesto por un conjunto de experimentadas y reconocidas instituciones educativas de formación online. Todas las entidades que lo forman comparten la misión de democratizar el acceso a la educación y apuestan por la transferencia de conocimiento, por el desarrollo tecnológico y por la investigación

![](_page_8_Picture_3.jpeg)

#### **ONLINE EDUCATION**

![](_page_8_Picture_5.jpeg)

![](_page_8_Picture_6.jpeg)

![](_page_8_Picture_7.jpeg)

![](_page_8_Picture_8.jpeg)

![](_page_8_Picture_9.jpeg)

**Inesem** 

![](_page_8_Picture_10.jpeg)

![](_page_8_Picture_11.jpeg)

```
EDU
SPORT
```
![](_page_8_Picture_13.jpeg)

![](_page_8_Picture_14.jpeg)

![](_page_8_Picture_15.jpeg)

![](_page_8_Picture_16.jpeg)

![](_page_8_Picture_17.jpeg)

![](_page_8_Picture_18.jpeg)

![](_page_8_Picture_19.jpeg)

![](_page_8_Picture_20.jpeg)

![](_page_8_Picture_21.jpeg)

## **METODOLOGÍA LXP**

La metodología **EDUCA LXP** permite una experiencia mejorada de aprendizaje integrando la Al en los procesos de e-learning, a través de modelos predictivos altamente personalizados, derivados del estudio de necesidades detectadas en la interacción del alumnado con sus entornos virtuales.

EDUCA LXP es fruto de la Transferencia de Resultados de Investigación de varios proyectos multidisciplinares de I+D+i, con participación de distintas Universidades Internacionales que apuestan por la transferencia de conocimientos, desarrollo tecnológico e investigación.

![](_page_9_Picture_3.jpeg)

### 1. Flexibilidad

Aprendizaje 100% online y flexible, que permite al alumnado estudiar donde, cuando y como quiera.

![](_page_9_Picture_6.jpeg)

#### 2. Accesibilidad

Cercanía y comprensión. Democratizando el acceso a la educación trabajando para que todas las personas tengan la oportunidad de seguir formándose.

![](_page_9_Picture_9.jpeg)

#### 3. Personalización

Itinerarios formativos individualizados y adaptados a las necesidades de cada estudiante.

![](_page_9_Picture_12.jpeg)

### 4. Acompañamiento / Seguimiento docente

Orientación académica por parte de un equipo docente especialista en su área de conocimiento, que aboga por la calidad educativa adaptando los procesos a las necesidades del mercado laboral.

![](_page_9_Picture_15.jpeg)

#### 5. Innovación

Desarrollos tecnológicos en permanente evolución impulsados por la AI mediante Learning Experience Platform.

![](_page_9_Picture_18.jpeg)

#### 6. Excelencia educativa

Enfoque didáctico orientado al trabajo por competencias, que favorece un aprendizaje práctico y significativo, garantizando el desarrollo profesional.

# Programas PROPIOS UNIVERSITARIOS **OFICIALES**

![](_page_10_Picture_1.jpeg)

## **RAZONES POR LAS QUE ELEGIR EUROINNOVA**

## 1. Nuestra Experiencia

- √ Más de 18 años de experiencia.
- √ Más de 300.000 alumnos ya se han formado en nuestras aulas virtuales
- $\checkmark$  Alumnos de los 5 continentes.
- $\checkmark$  25% de alumnos internacionales.
- $\checkmark$  97% de satisfacción
- $\checkmark$  100% lo recomiendan.
- $\checkmark$  Más de la mitad ha vuelto a estudiar en Euroinnova.

## 2. Nuestro Equipo

En la actualidad, Euroinnova cuenta con un equipo humano formado por más 400 profesionales. Nuestro personal se encuentra sólidamente enmarcado en una estructura que facilita la mayor calidad en la atención al alumnado.

## 3. Nuestra Metodología

![](_page_11_Picture_102.jpeg)

### **100% ONLINE**

Estudia cuando y desde donde quieras. Accede al campus virtual desde cualquier dispositivo.

**EQUIPO DOCENTE** 

Euroinnova cuenta con un equipo de

experiencia de alta calidad educativa.

profesionales que harán de tu estudio una

![](_page_11_Picture_103.jpeg)

### **APRENDIZAJE**

Pretendemos que los nuevos conocimientos se incorporen de forma sustantiva en la estructura cognitiva

## NO ESTARÁS SOLO

Acompañamiento por parte del equipo de tutorización durante toda tu experiencia como estudiante

![](_page_11_Picture_21.jpeg)

![](_page_11_Figure_22.jpeg)

## 4. Calidad AENOR

- ✔ Somos Agencia de Colaboración Nº99000000169 autorizada por el Ministerio de Empleo y Seguridad Social.
- ✔ Se llevan a cabo auditorías externas anuales que garantizan la máxima calidad AENOR.
- √ Nuestros procesos de enseñanza están certificados por AENOR por la ISO 9001.

![](_page_12_Picture_5.jpeg)

## 5. Confianza

Contamos con el sello de Confianza Online y colaboramos con la Universidades más prestigiosas, Administraciones Públicas y Empresas Software a nivel Nacional e Internacional.

![](_page_12_Picture_8.jpeg)

## 6. Somos distribuidores de formación

Como parte de su infraestructura y como muestra de su constante expansión Euroinnova incluye dentro de su organización una editorial y una imprenta digital industrial.

![](_page_12_Picture_11.jpeg)

Financia tu cursos o máster y disfruta de las becas disponibles. ¡Contacta con nuestro equipo experto para saber cuál se adapta más a tu perfil!

![](_page_13_Figure_2.jpeg)

20% Beca DESEMPLEO

15% Beca RECOMIENDA

20% Beca **NUMEROSA** 

20% Beca PROFESIONALES, **SANITARIOS, COLEGIADOS/AS** 

![](_page_13_Picture_7.jpeg)

Solicitar información

## MÉTODOS DE PAGO

Con la Garantía de:

![](_page_14_Picture_3.jpeg)

Fracciona el pago de tu curso en cómodos plazos y sin interéres de forma segura.

![](_page_14_Picture_5.jpeg)

Nos adaptamos a todos los métodos de pago internacionales:

![](_page_14_Picture_7.jpeg)

y muchos mas...

![](_page_14_Picture_9.jpeg)

![](_page_14_Picture_10.jpeg)

![](_page_14_Picture_11.jpeg)

### Máster en Diseño, Identidad Visual y Construcción de Marca + Titulación Universitaria

![](_page_15_Picture_2.jpeg)

DURACIÓN 1500 horas

![](_page_15_Picture_4.jpeg)

MODALIDAD **ONLINE** 

![](_page_15_Picture_6.jpeg)

ACOMPAÑAMIENTO PERSONALIZADO

![](_page_15_Picture_8.jpeg)

**CREDITOS** 6 ECTS

### Titulación

Doble Titulación: - Titulación de Master en Diseño, Identidad Visual y Construcción de Marca con 1500 horas expedida por EUROINNOVA INTERNATIONAL ONLINE EDUCATION, miembro de la AEEN (Asociación Española de Escuelas de Negocios) y reconocido con la excelencia académica en educación online por QS World University Rankings - Titulación Universitaria en Diseño con Adobe Illustrator con 6 Créditos Universitarios ECTS. Formación Continua baremable en bolsas de trabajo y concursos oposición de la Administración Pública.

![](_page_15_Picture_12.jpeg)

![](_page_16_Picture_78.jpeg)

### Descripción

En una era donde la identidad visual y el reconocimiento de marca son vitales para el éxito empresarial, nuestro Master en Diseño, Identidad Visual y Construcción de Marca emerge como una formación esencial. Este curso aborda desde la protección intelectual con patentes y marcas, hasta estrategias de personal branding y gestión de marca, asegurándose de cubrir las múltiples facetas del branding moderno. El dominio de la tipografía, el lettering y el uso experto de herramientas como Adobe Illustrator CC son habilidades imprescindibles que los participantes adquirirán. Al concluir, los profesionales estarán equipados para forjar marcas resonantes y duraderas en el tejido competitivo actual. Elegir este programa es invertir en una capacitación que distingue a los líderes en el diseño de marcas del mañana.

### **Objetivos**

- Dominar patentes.
- Impulsar branding.
- Crear identidad visual.
- Potenciar personal branding.
- Aplicar tipografía.
- Practicar lettering.
- Usar Illustrator CC.

![](_page_16_Picture_12.jpeg)

## A quién va dirigido

Destinado a diseñadores gráficos, brand managers y creativos, el Máster en Diseño, Identidad Visual y Construcción de Marca profundiza en patentes, branding, y tipografía. Ideal para quienes buscan dominar desde la identidad visual hasta estrategias de personal branding y diseño con Adobe Illustrator CC.

### Para qué te prepara

El curso de Master en Diseño, Identidad Visual y Construcción de Marca te equipa con las habilidades para crear y gestionar marcas distintivas. Te capacita en el uso de patentes y el potencial del branding, mientras perfeccionas tu habilidad en diseño de identidad visual y personal branding. Aprenderás sobre la influencia de la tipografía en la percepción de marca, técnicas de lettering y dominarás Adobe Illustrator para implementar tus proyectos de diseño gráfico con profesionalismo y creatividad.

### Salidas laborales

Tras completar el Master en Diseño, Identidad Visual y Construcción de Marca, los graduados están equipados para liderar proyectos de creación y gestión de marcas, dominando desde las patentes hasta el personal branding. Aptos para roles de directores de branding, diseñadores de identidad visual y tipografía, y expertos en diseño gráfico con Illustrator, tendrán oportunidades en agencias creativas, estudios de diseño, departamentos de marketing corporativo y como consultores de marca independientes.

![](_page_17_Picture_7.jpeg)

## TEMARIO

#### PARTE 1. PATENTES Y MARCAS

#### UNIDAD DIDÁCTICA 1. DERECHO DE LA PROPIEDAD INTELECTUAL

- 1. La propiedad intelectual
- 2. Ley de propiedad intelectual
	- 1. La Ley de Servicios de Sociedad de la Información y de comercio electrónico
- 3. El registro de la propiedad intelectual

UNIDAD DIDÁCTICA 2. PRINCIPIOS BÁSICOS DE LA LEY DE PROPIEDAD INTELECTUAL

- 1. La originalidad y expresión de la idea
- 2. Los autores
- 3. Derechos morales
- 4. Derechos de explotación
- 5. Reproducción de las obras

UNIDAD DIDÁCTICA 3. PROPIEDAD INDUSTRIAL

- 1. Nociones generales de la propiedad industrial
	- 1. Principales derechos de la propiedad industrial
- 2. Titularidad y autoría de las innovaciones
- 3. Tipos de protección según su naturaleza
	- 1. Creaciones industriales
	- 2. Signos distintivos
	- 3. Figuras cercanas
- 4. Fundamentos jurídicos de la propiedad industrial

#### UNIDAD DIDÁCTICA 4. DERECHO DE AUTOR

- 1. El derecho de autor
	- 1. Marco legal
- 2. Derechos protegidos
	- 1. Limitaciones de los derechos
- 3. Vigencia, propiedad, ejercicio y cesión del derecho de autor

#### UNIDAD DIDÁCTICA 5. DERECHO DE MARCAS

- 1. Concepto de marca
	- 1. Tipos de marcas
	- 2. La marca como estrategia
- 2. La Ley de Marcas
	- 1. Real Decreto 687/2002, de 12 de julio, por el que se aprueba el Reglamento para la ejecución de la Ley 17/2001, de 7 de diciembre, de Marcas
- 3. Registro de la marca

![](_page_18_Picture_36.jpeg)

- 4. Uso obligado de la marca
- 5. Adquisición del derecho sobre la marca
- 6. La marca comunitaria
- 7. La marca nacional e internacional

#### UNIDAD DIDÁCTICA 6. DERECHO DE PATENTES

- 1. Concepto de patente
	- 1. Ley 24/2014, de 24 de julio, de Patentes
- 2. Fundamentos de las patentes
	- 1. Fundamentos jurídicos
	- 2. Fundamentos económicos
- 3. Solicitud del registro de las patentes
	- 1. Derecho de prioridad como inicio de la protección
	- 2. Contrato de licencia
- 4. Nulidad y caducidad de patentes
- 5. Patente Europea y nacional

#### UNIDAD DIDÁCTICA 7. DERECHO DE LA COMPETENCIA DESLEAL

- 1. El derecho a la competencia y la competencia desleal
	- 1. Modelos teóricos de competencia
- 2. Tipos y acciones de competencia desleal
	- 1. Acciones de competencia desleal en publicidad

#### UNIDAD DIDÁCTICA 8. NUEVAS TECNOLOGÍAS Y PROPIEDAD INTELECTUAL

- 1. Definición de redes sociales
	- 1. Clasificación de las redes sociales
- 2. Aspectos legales en redes sociales
	- 1. Protección de la Propiedad Intelectual
	- 2. Protección de los datos de carácter personal
	- 3. Protección de la privacidad, honor, intimidad y propia imagen
	- 4. Protección de los consumidores y usuarios

#### UNIDAD DIDÁCTICA 9. TRANSFERENCIA TECNOLÓGICA

- 1. Conceptualización de la transferencia tecnológica
- 2. Mecanismos de transferencia tecnológica
- 3. Particularidades de la licencia
- 4. Especificaciones del contrato Know-How
- 5. Nuevas tendencias en transferencia tecnológica: Spin-Off y JointVentures
	- 1. Spin-Off
	- 2. Joint-ventures

#### UNIDAD DIDÁCTICA 10. INTRODUCCIÓN A LA INVESTIGACIÓN DE LAS OBRAS DE ARTE

- 1. El arte y su falsificación
- 2. Evaluación del arte
- 3. Intermediarios del mercado del arte

![](_page_19_Picture_41.jpeg)

- 1. Galerías de arte
- 2. Sala de subastas
- 4. Valoración de la obra de arte
	- 1. Estimación del valor de la firma de un artista
	- 2. Análisis de la obra

PARTE 2. BRANDING Y GESTIÓN DE MARCA

UNIDAD DIDÁCTICA 1. ¿QUÉ ES UNA MARCA? DEFINICIÓN E INTEGRANTES

- 1. ¿Qué es una marca?
- 2. Naturaleza y estructura de la marca

#### UNIDAD DIDÁCTICA 2. EL PROCESO DE CREACIÓN DE LA MARCA

- 1. La Planificación estratégica
- 2. Valor de Marca: Brand Equity
- 3. Marcas Corporativas y Marca Producto

#### UNIDAD DIDÁCTICA 3. LA MARCA Y SU COMUNICACIÓN

- 1. Métodos Tradicionales de Comunicación
- 2. La Presencia de la Marca en el Medio Online
- 3. La Imagen como Comunicadora

#### UNIDAD DIDÁCTICA 4. ESTRATEGIAS Y GESTIÓN DE MARCA

- 1. Modelo de Arquitectura de Marcas
- 2. El Brand Manager Como Gestor
- 3. Brand Meaning Management Identidad de Marca 3.0
- 4. El Storytelling
- 5. Branded Content y Product Placement
- 6. Personal Branding- Cómo Crear tu Propia Marca
- 7. Otras Manifestaciones Cool Hunting, Detección de Insight
- 8. El Packaging
- 9. Merchandising o la Marca Convertida en Producto
- 10. Servicios de Información Tecnológica de la OEPM

#### PARTE 3. IDENTIDAD VISUAL CORPORATIVA

#### UNIDAD DIDÁCTICA 1. INTRODUCCIÓN

- 1. Estructura del libro
- 2. Perspectiva
- 3. La situación actual
- 4. Fuentes
- 5. Referencias

UNIDAD DIDÁCTICA 2. LA SOCIEDAD CIVIL

![](_page_20_Picture_37.jpeg)

- 1. Corporativismo y corporatismo
- 2. Los antecedentes de la sociedad civil
- 3. Antecedentes en la esfera de la comunicación
- 4. Sociedad civil y comunicación global

#### UNIDAD DIDÁCTICA 3. HISTORIA Y DEFINICIÓN DEL CONCEPTO

- 1. Historia de la identidad y de la IVC
- 2. Comunicación gráfica y diseño gráfico
- 3. Caracteres esenciales
- 4. El mapa de nuestra sociedad

#### UNIDAD DIDÁCTICA 4. EL SUJETO DE LA IVC

- 1. El sujeto perceptivo
- 2. La imagen global en objetos unitarios
- 3. La imagen global en objetos complejos
- 4. Eje espacio-tiempo
- 5. Eje privado-público
- 6. Eje local-supralocal
- 7. Eje de los productos

#### UNIDAD DIDÁCTICA 5. SUJETOS Y ESTRATEGIAS

- 1. Estrategias de identidad
- 2. Estrategias de visualización

#### UNIDAD DIDÁCTICA 6. PRINCIPIOS Y EFECTOS

- 1. Principio de representación
- 2. Principio de formalización
- 3. Principio de integración
- 4. Principio de universalidad
- 5. Principio de estandarización
- 6. Principio de diferenciación

#### UNIDAD DIDÁCTICA 7. PROGRAMAS Y MANUALES

- 1. Perspectiva diacrónica
- 2. Perspectiva sincrónica
- 3. Documentación previa
- 4. Estructura general
- 5. Tipología de manuales
- 6. Ítems estándar de un manual tipo

UNIDAD DIDÁCTICA 8. CONSTRUCCIÓN DEL SIGNO

- 1. La construcción formal
- 2. Desarrollo histórico
- 3. Evolución formal y cultura

![](_page_21_Picture_39.jpeg)

#### 4. Constantes regionales

#### UNIDAD DIDÁCTICA 9. SEMÁNTICA Y RETÓRICA DEL SIGNO (I)

- 1. El paradigma narrativo
- 2. El planteamiento retórico
- 3. Elementos aislados
- 4. Relación entre elementos
- 5. El significado del signo

#### UNIDAD DIDÁCTICA 10. SEMÁNTICA Y RETÓRICA DEL SIGNO (II)

- 1. Semántica y retórica tipográfica
- 2. Semántica y retórica del logosímbolo
- 3. Semántica y retórica del color
- 4. Semántica y retórica del manual
- 5. La impresión referencial

#### UNIDAD DIDÁCTICA 11. EL CONTEXTO EXTERIOR

- 1. El contexto de otros símbolos
- 2. El contexto de los códigos sectoriales
- 3. El contexto medioambiental
- 4. El contexto publicitario
- 5. La autorregulación

UNIDAD DIDÁCTICA 12. CONCLUSIÓN

- 1. Prospectiva
- 2. Las prácticas
- 3. El lugar de la IVC

EDITORIAL ACADÉMICA Y TÉCNICA: Índice de libro Identidad Visual Corporativa. La imagen de nuestro tiempo González Solas, Javier. Publicado por Editorial Síntesis

PARTE 4. PERSONAL BRANDING

#### UNIDAD DIDÁCTICA 1. LA MARCA

- 1. ¿Qué es una marca?
- 2. Naturaleza y estructura de la marca

UNIDAD DIDÁCTICA 2. CREACIÓN DE LA MARCA

- 1. La planificación estratégica
- 2. Valor de marca: Brand Equity
- 3. Marcas corporativas y marca producto

#### UNIDAD DIDÁCTICA 3. LOS PROCESOS DE COMUNICACIÓN DE LA MARCA

![](_page_22_Picture_34.jpeg)

- 1. Métodos tradicionales de comunicación
- 2. La marca en el medio online
- 3. Comunicación visual

#### UNIDAD DIDÁCTICA 4. GESTIÓN DE MARCA

- 1. Modelo de arquitectura de marcas
- 2. El brand manager como gestor
- 3. Brand meaning management identidad de marca
- 4. El storytelling
- 5. Branded content y product placement
- 6. Personal branding cómo crear tu propia marca
- 7. Otras manifestaciones cool hunting, detección de insight
- 8. El packaging
- 9. Merchandising o la marca convertida en producto
- 10. Servicios de información tecnológica de la OEPM

#### UNIDAD DIDÁCTICA 5. INTRODUCCIÓN A LA MARCA PERSONAL

- 1. Definir la marca personal y el estilo
- 2. Identificar a la audiencia objetivo
- 3. Idear tu propia página web
- 4. Creación de lista de contactos
- 5. Utilización del social media
- 6. Diseño y ejecución de un plan de comunicación
- 7. Herramientas y recursos

#### UNIDAD DIDÁCTICA 6. GESTIÓN DEL PERFIL EN LINKEDIN

- 1. Introducción
- 2. Navegación
- 3. Plantear una estrategia
- 4. Creación y diseño del perfil
- 5. Información profesional
- 6. Networking y grupos
- 7. Consejos para aumentar la visibilidad
- 8. Búsqueda de empleo

#### UNIDAD DIDÁCTICA 7. COPYWRITING APLICADO

- 1. Introducción
- 2. Conectar con la audiencia
- 3. Call to action
- 4. Pirnicpales Técnicas
- 5. Apartado \"Sobre mi\"
- 6. Consejos SEO

UNIDAD DIDÁCTICA 8. PRODUCTIVIDAD PERSONAL

1. Introducción

![](_page_23_Picture_41.jpeg)

- 2. Clasificación de tareas
- 3. Procrastinación
- 4. Getting things done
- 5. Gestión de reuniones
- 6. El coste de oportunidad
- 7. Timeblocking
- 8. Extensiones de Chrome para aumentar la productividad

PARTE 5. TIPOGRAFÍA Y BRANDING

UNIDAD DIDÁCTICA 1. PRESENTACIÓN A TIPOGRAFÍA Y BRANDING

- 1. Objetivos principales de Tipografía y branding público objetivo
- 2. ¿Qué es una tipografía / fuente / tipo de letra? Clasificaciones de tipográfica
- 3. ¿Que son Logotipo, isotipo, imagotipo, isologo?

#### UNIDAD DIDÁCTICA 2. GENERAR DE BOCETADOS

- 1. ¿Qué es Bocetado?
- 2. ¿Qué es Bocetado imagotipo y para que se utiliza?
- 3. Funcionalidad palabra logotipo

#### UNIDAD DIDÁCTICA 3. DESARROLLO EN ILLUSTRATOR

- 1. Introducción a Illustrator y mesa de trabajo
- 2. Herramientas de Illustrator y flujo de trabajo

#### UNIDAD DIDÁCTICA 4. CREAR DE IMAGOTIPO

- 1. Crear y dibujar un isotipo
- 2. Guías y formas vectorizar una letra
- 3. Dibujo de letra base: o otra recta-i, letra anterior-p, letra semicurva-l, trazo horizontal-t,
- 4. Creación de logotipo y comprobación de nodos

#### UNIDAD DIDÁCTICA 5. EN MAYÚSCULAS Y EN NEGRITA

- 1. Creación de nuevo documento
- 2. Diseño de letra recta: L, curva: O, oblicua: A, letras anteriores: G
- 3. Añadir personalidad

#### UNIDAD DIDÁCTICA 6. FINALIZACIÓN DE IMAGOTIPO

- 1. Que es y uso de espaciado y kerning
- 2. Aplicaciones de color al imagotipo y elección de tipografía
- 3. Finalización del curso Tipografía y branding

PARTE 6. LETTERING

UNIDAD DIDÁCTICA 1. PRESENTACIÓN AL CURSO LETTERING Y BRANDING

![](_page_24_Picture_35.jpeg)

- 1. Funcionamiento del curso Lettering y branding y público objetivo
- 2. Objetivo básico de Lettering y branding
- 3. Definición entre caligrafía, lettering y tipografía
- 4. ¿Logotipo, isotipo, imagotipo, isologo?
- 5. Uso de Lettering como logotipo

UNIDAD DIDÁCTICA 2. DESARROLLO CALIGRAFÍA Y BOCETADO

- 1. Historia de caligrafía
- 2. Herramientas que se usan para caligráficas
- 3. ¿Que es Bocetado?
- 4. Primera y Segunda capa de la palabra Logotipo

UNIDAD DIDÁCTICA 3. FUNCIONALIDAD DE ILLUSTRATOR

- 1. Presentación a Illustrator
- 2. Trabajo y flujo de Illustrator
- 3. Herramientas que se usan para Illustrator

#### UNIDAD DIDÁCTICA 4. DESARROLLO LETTERING MONOLINEAL

- 1. Creación de nuevo documento para el lettering monolineal
- 2. Vectorización de la primera letra: L si es minúscula la 0, decendente g y si el rango es ascendente t
- 3. Fase de últimos caracteres
- 4. Que son Florituras y swashes

#### UNIDAD DIDÁCTICA 5. FINALIZANDO NUESTROS MODULO IMAGOTIPO

- 1. Que es Imagotipo monolineal
- 2. Que es Imagotipo modulado
- 3. Finalización del curso Lettering y branding

PARTE 7. DISEÑO CON ADOBE ILLUSTRATOR CC

UNIDAD DIDÁCTICA 1. PRESENTACIÓN

1. Presentación

UNIDAD DIDÁCTICA 2. CONCEPTOS BÁSICOS

- 1. Novedades del programa
- 2. ¿Qué es un gráfico vectorial?
- 3. ¿Qué es un mapa de bits?

UNIDAD DIDÁCTICA 3. ÁREA DE TRABAJO

- 1. La interfaz y área de trabajo
- 2. Nuevo documento y rendimiento de Illustrator
- 3. Abrir, colocar, exportar y guardar un archivo

![](_page_25_Picture_35.jpeg)

- 4. Las paletas flotantes y vistas
- 5. Desplazarse por el documento
- 6. Modos de pantalla, reglas, guías y cuadrícula
- 7. Las mesas de trabajo
- 8. Ejercicios

UNIDAD DIDÁCTICA 4. SELECCIONAR Y ORGANIZAR OBJETOS

- 1. Herramientas de selección I
- 2. Herramientas de selección II
- 3. Trabajar con selecciones
- 4. Agrupar objetos y modos de aislamiento
- 5. Alinear y distribuir objetos
- 6. Ejercicios

UNIDAD DIDÁCTICA 5. CREAR FORMAS BÁSICAS

- 1. Crear formas básicas
- 2. Herramienta destello, línea y lápiz
- 3. Dibujar arcos, espirales y cuadrículas
- 4. Contorno y relleno
- 5. Herramienta borrador y suavizar
- 6. Ejercicios

UNIDAD DIDÁCTICA 6. COLOR Y ATRIBUTOS DE RELLENO

- 1. Modos de color
- 2. Colorear desde la paleta muestras
- 3. Cambiar trazo
- 4. Pintura interactiva
- 5. Paleta personalizada y paleta Muestras
- 6. Copiar atributos
- 7. Degradados y transparencias
- 8. Motivos
- 9. Volver a colorear la ilustración
- 10. Ejercicios

#### UNIDAD DIDÁCTICA 7. TRAZADOS Y CURVAS BÉZIER

- 1. Nociones sobre trazados
- 2. Herramienta pluma
- 3. Trabajar con trazados I
- 4. Trabajar con trazados II
- 5. Herramientas de manipulación vectorial
- 6. Ejercicios

#### UNIDAD DIDÁCTICA 8. LAS CAPAS

- 1. Acerca de las capas
- 2. El panel capas

Ver en la web

![](_page_26_Picture_42.jpeg)

- 3. Trabajar con capas I
- 4. Trabajar con capas II
- 5. Mascaras de recorte
- 6. Ejercicios

#### UNIDAD DIDÁCTICA 9. TEXTO

- 1. Textos
- 2. Importar textos y crear columnas
- 3. Enlazar texto y el área de texto
- 4. Texto objetos y formatear texto
- 5. Propiedades de párrafo y estilos
- 6. Rasterizar y exportar texto
- 7. Atributos de Apariencia
- 8. Ortografía y envolventes
- 9. Ejercicios

#### UNIDAD DIDÁCTICA 10. FILTROS, ESTILOS Y SÍMBOLOS

- 1. Aplicar y editar efectos
- 2. Rasterización y efecto de sombra
- 3. Objetos en tres dimensiones
- 4. Mapeado
- 5. Referencia rápida de efectos
- 6. Estilos gráficos
- 7. Pinceles
- 8. Pincel de manchas
- 9. Símbolos
- 10. Ejercicios

#### UNIDAD DIDÁCTICA 11. TRANSFORMAR OBJETOS

- 1. Escalar objetos
- 2. Rotar y distorsionar objetos
- 3. Colocar y reflejar objetos
- 4. Envolventes
- 5. Combinar objetos
- 6. Fusión de objetos
- 7. Ejercicios

#### UNIDAD DIDÁCTICA 12. GRÁFICOS WEB Y OTROS FORMATOS

- 1. Optimizar imágenes
- 2. Mapas de imagen
- 3. Sectores
- 4. Animaciones
- 5. Exportar e importar imágenes
- 6. Crear PDF
- 7. Automatizar tareas

![](_page_27_Picture_42.jpeg)

- 8. Calcar mapa de bits
- 9. Ejercicios

#### UNIDAD DIDÁCTICA 13. IMPRESIÓN

- 1. Impresión: panorama general
- 2. Acerca del color
- 3. Información de documento
- 4. Opciones generales de impresión I
- 5. Opciones generales de impresión II
- 6. Archivos PostScript y degradados
- 7. Ejercicios

#### UNIDAD DIDÁCTICA 14. OTRAS HERRAMIENTAS

- 1. Degradados en trazos
- 2. Creación de patrones
- 3. Cuadrícula de perspectiva
- 4. Gráficas
- 5. Herramienta rociar símbolos
- 6. Ejercicios

![](_page_28_Picture_18.jpeg)

## ¿Te ha parecido interesante esta información?

Si aún tienes dudas, nuestro equipo de asesoramiento académico estará encantado de resolverlas.

Pregúntanos sobre nuestro método de formación, nuestros profesores, las becas o incluso simplemente conócenos.

### Solicita información sin compromiso

¡Matricularme ya!

### ¡Encuéntranos aquí!

Edificio Educa Edtech

Camino de la Torrecilla N.º 30 EDIFICIO EDUCA EDTECH, C.P. 18.200, Maracena (Granada)

[900 831 200](#page--1-0)

![](_page_29_Picture_10.jpeg)

![](_page_29_Picture_11.jpeg)

#### Horario atención al cliente

Lunes a viernes: 9:00 a 20:00h Horario España

¡Síguenos para estar al tanto de todas nuestras novedades!

![](_page_29_Picture_15.jpeg)

![](_page_29_Picture_16.jpeg)

![](_page_30_Picture_0.jpeg)

![](_page_30_Picture_1.jpeg)